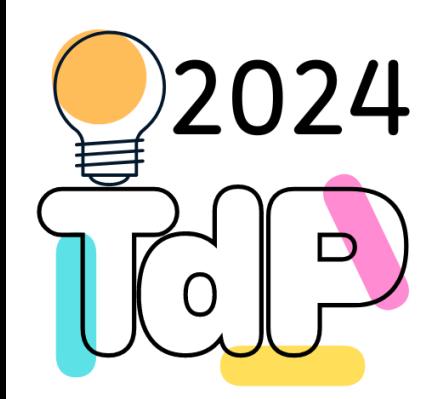

# Object Oriented Programming in Python

#### **Transitioning from Java to Python**

Fulvio Corno Giuseppe Averta Carlo Masone

Francesca Pistilli

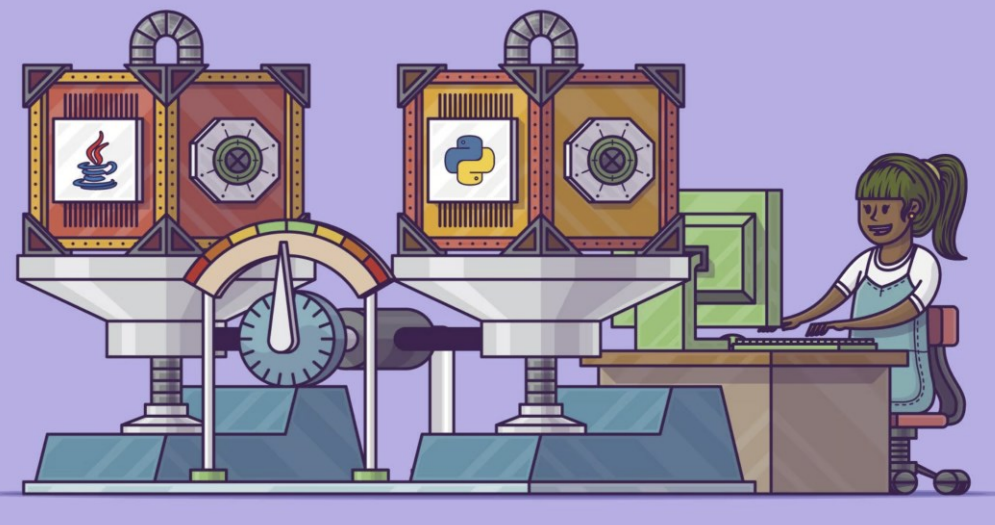

Real Python

<https://realpython.com/oop-in-python-vs-java/> [https://realpython.com/python3-object-oriented](https://realpython.com/python3-object-oriented-programming/)[programming/](https://realpython.com/python3-object-oriented-programming/)

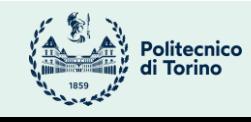

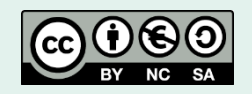

# Known OOP features (in Java)

- Classes
- Objects
- Properties
- Methods
- Visibility
- Constructor
- Encapsulation
- Inheritance
- Polymorphism
- Annotations
- Overloading

We assume these concepts are known in Java, let's see how they map in Python

```
class Car:
   def __init__(self, color, model, year):
        self.color = color
        self.model = model
        self.year = year
   def age(self):
        return 2024 - self.year
my_car = Car("white", "Panda", 2010)
print(my_car.age())
```
#### Visual representation

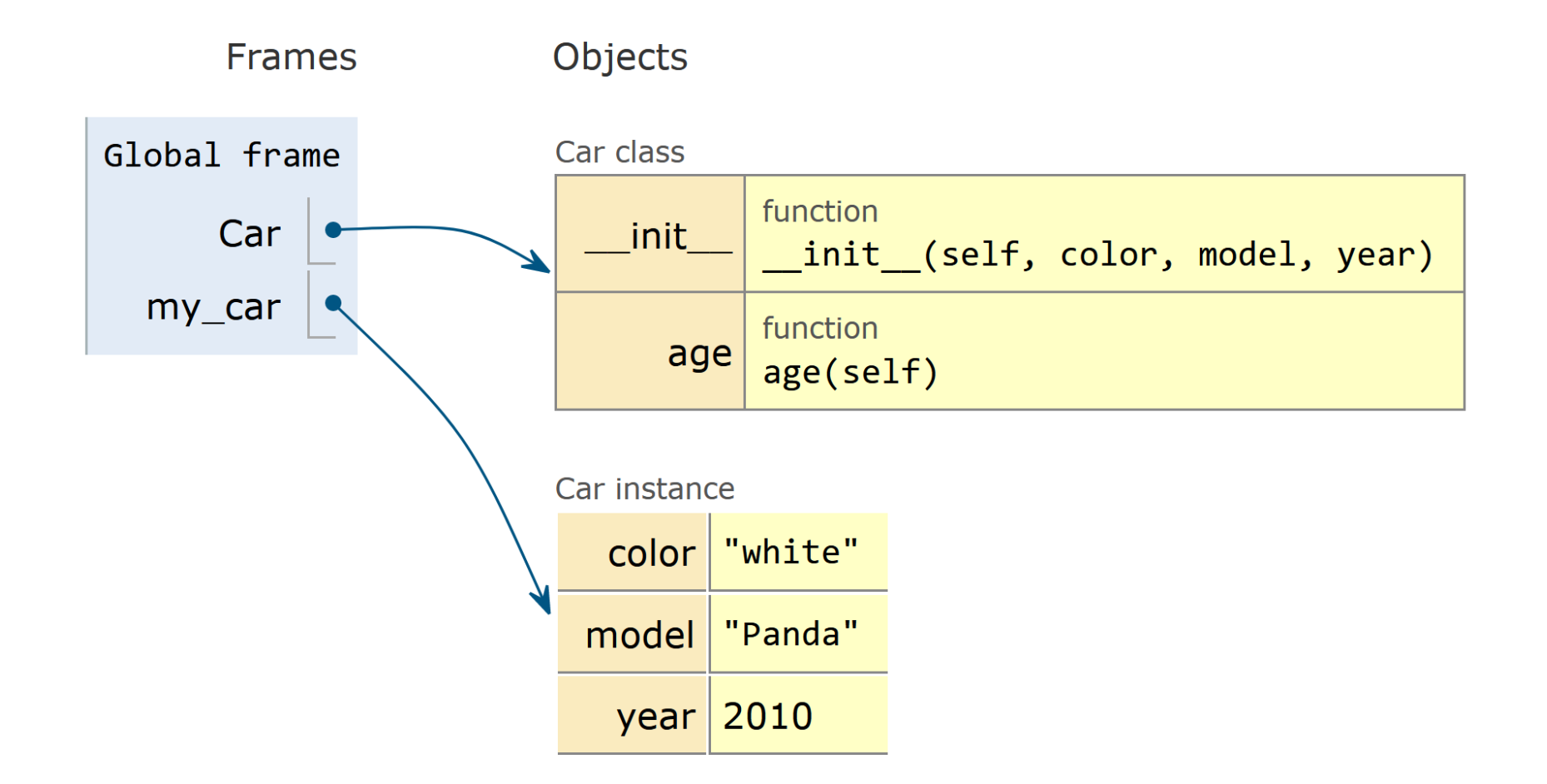

Class definition

```
class Car:
    def __init (self, color, model, year):
        self.color = color
        self.model = model
        self.year = year
    def age(self):
        return 2024 - self.year
my_{car} = Car()''white'', 'Panda'', 2010)print(my_car.age())
     Method definition
Instance "new"
           Method call
```
class Car<sub>Constructor</sub> def \_\_init (self, color, model, year): self.color = color self.model = model self.year = year def age(self): return 2024 - self.year my  $car = \text{(Car('white", "Panda", 2010)})$ print(my\_car.age()) "new" Constructor parameters Constructor arguments

```
class Car:
    def __init_(self, color, model, year):
        self.color = color
        self. model = model
        self.year = year
    def age(self):
        return 2024 - self.year
my_car = Car("white", "Panda", 2010)
print(my_car.age())
            Properties
```

```
class Car:
   def __init_(self, color, model, year):
        self.color = color
        self.model = model
        self.year = year
   def age(self):
        return 2024 - self.year
my car = Car("white", "Panda", 2010)print(my car.age())
           "this"
                   "this"
             "this"
       "this"
```
# What is 'self'?

- Each method receives, as a first argument, the reference to the object instance
- By convention, this parameter is called self
- Upon calling a method, self is initialized with the reference to the instance
- my car.age() sets self to my car
	- Equivalent to Car.age(my\_car) (static method call with explicit self)
- Using **self** is always mandatory (unlike this, that can be omitted)

#### Class attributes vs. instance attributes

class Car:

wheels = 4 # class attribute ('static' in Java)

def \_\_init (self, color, model, year): self.color = color # instance attribute self.model = model self.year = year

```
print(Car.wheels)
print(my car.wheels) # instances may access class attributes
```
#### Class attributes vs. instance attributes

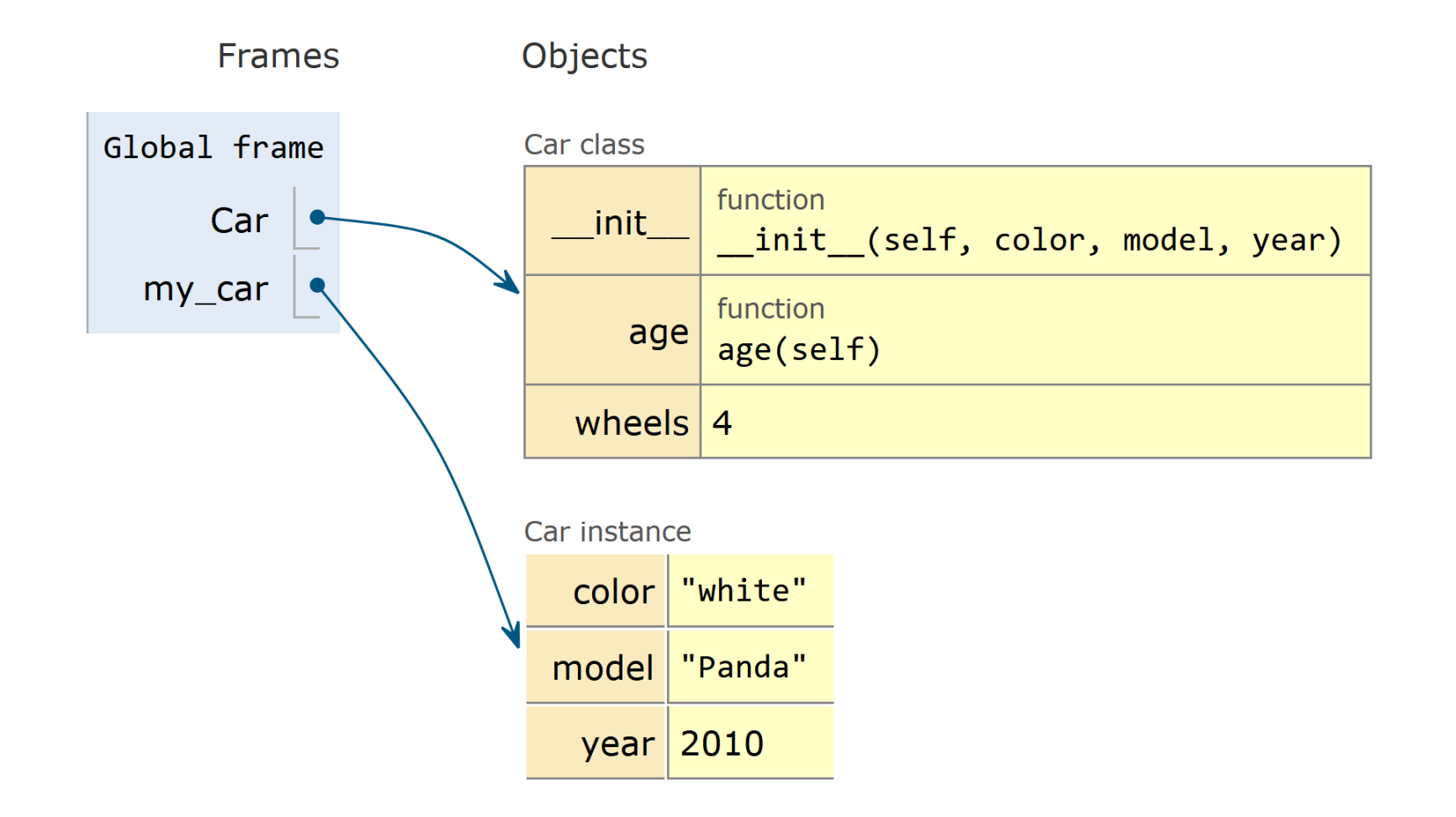

## Dynamic nature of attributes

- Instance attributes are normally defined in the *init* constructor
	- All instances will have the same set of attributes
	- Their value may be redefined in methods (self.*name*) or in external code (my\_car.*name*)
- However, new attributes may be created later
	- In any instance method (just assign a value to self.*new\_name*)
	- In the external code (just assign a value to my\_car.*new\_name*)
	- Such attribute is assigned to the specific instance, only
	- Works also for class-level attributes (Car.*new\_name*)
	- Try to avoid this possibility, as it renders the code much less readable

#### Getters and Setters? No, thanks

- In Java, object properties (= instance attributes) are normally defined with a private visibility, and are not accessible from outside the class methods
	- get*Xxx*() and set*Xxx*(*xxx*) methods must be defined, for each property *xxx*
- In Python, attributes are always visible, and no getter/setters are required
	- Just read/write the attribute value

# Visibility conventions

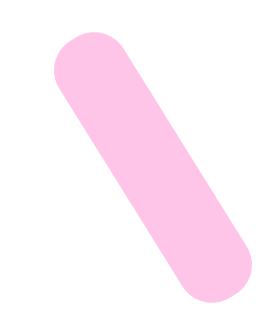

- All class-level attributes and instance-level attributes are **public**
- By convention, if you consider an attribute to be "private", prefix it with one or two " " (underscore)
- self.counter
	- may be accessed (read/written) by anyone
- self.**\_**counter
	- may still be accessed by anyone, but it's not polite to do that, and your IDE may send you a warning. You should consider it a private value
- self.**\_\_**counter (*two* underscores)
	- it is difficult to access if you are outside a method (Python will mangle its name to \_ClassName\_\_counter), so you will not access it by mistake (unless you really really want)

# Getters and Setters, if/when you want them

- Need to customize what happens when you read/write a 'private' attribute?
- Use the @property annotation
- @property for the getter method
- **@name.setter for the setter** method
	- If omitted, it will be read-only
- Both methods have the *name* of the property

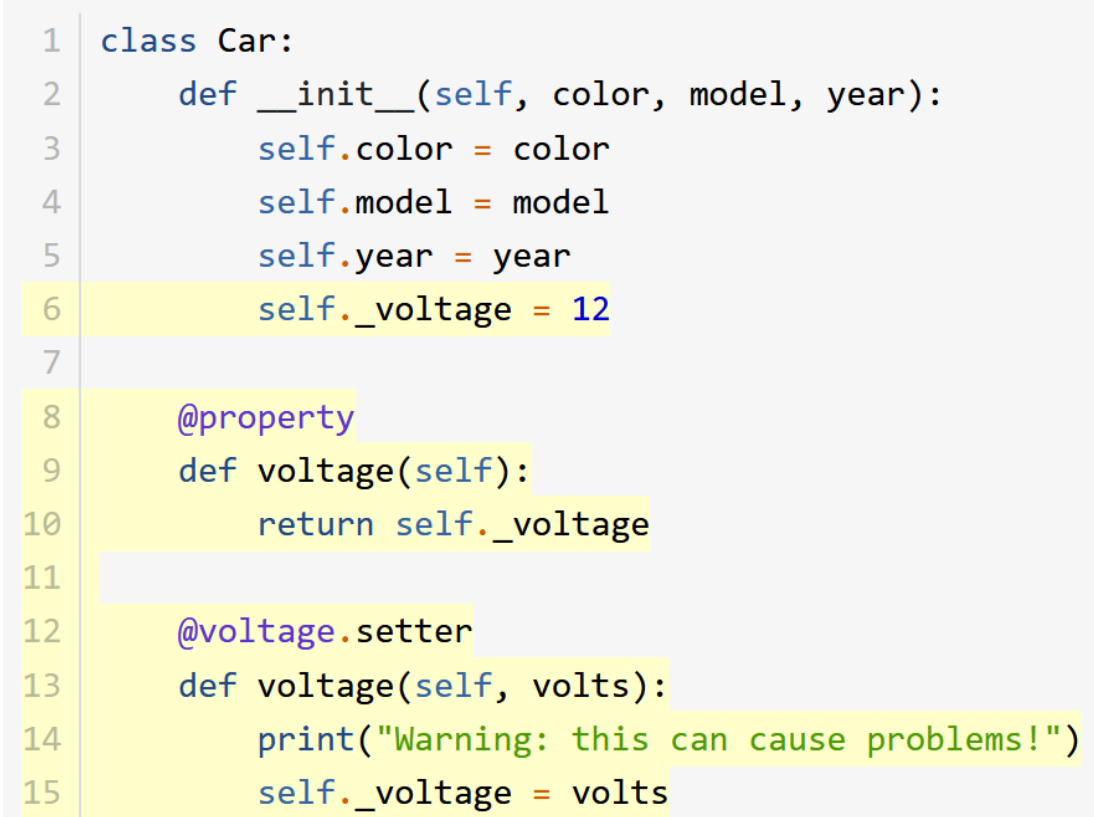

#### Special methods

- All objects can customize their behavior in implicit and arithmetic operators, by defining special methods
- Such methods have all a double-underscore at the beginning & end of the name
- Hence, the definition of "*dunder*" (double underscore) methods
- Example: \_\_init\_\_(self, …) # pronounced: *dunder-init*
	- Full list of *dunder* methods:

<https://docs.python.org/3/reference/datamodel.html#special-method-names>

## Dunder methods: convert to string

- \_\_str\_(self)
	- string printable representation (like toString())
- repr (self)
	- programmer-oriented printable representation (usually, the object creation)

```
class Car:
   \# ...
   def _str_(self):
       return f"{self.make}, {self.model}, {self.color}: ({self.year})"
   def\_repr_ (self):return (
           f''{type(self). __name__}"
           f'(make='self.make), '
           f'model="{self.model}",f''year={self.year}, "
           f'color="{gray}f\
```

```
\rightarrow toyota camry = Car("Toyota", "Camry", 2022, "Red")
```

```
>>> str(toyota camry)
'Toyota, Camry, Red: (2022)'
>>> print(toyota camry)
Toyota, Camry, Red: (2022)
```

```
>>> toyota camry
Car(make="Toyota", model="Camry", year=2022, color="Red")
>>> repr(toyota_camry)
'Car(make="Toyota", model="Camry", year=2022, color="Red")'
```
## Dunder methods: comparisons

- eq (self, other)
	- implements == operator
	- Replaces Java's .equal()
- lt (self, other)
	- Implements < operator
	- Replaces Java's Comparator, Comparable, compare(), compareTo()
- Other operators  $(>, <-, !=, >=)$  are inferred from these methods
- All data structures (dictionaries, sets, ...) and methods (sort, max, index, …) honor these operators

## Dunder methods: operators overloading

- object. add (self, other)
- object. sub (self, other)
- object. mul (self, other)
- object. matmul (self, other)
- object. truediv (self, other)
- object. floordiv (self, other)
- object. mod (self, other)
- object. divmod (self, other)
- object.\_\_pow\_\_(self, other[, modulo])
- object. lshift (self, other)
- object. rshift (self, other)
- object. and (self, other)
- object. \_\_xor (self, other)
- object. or (self, other)
- object. neg (self)
- object. pos (self)
- object. abs (self)
- object. \_invert (self)
- object. complex (self)
- object. int (self)
- object. float (self)
- object. radd (self, other)
- object. rsub (self, other)
- object. \_ rmul (self, other)
- object. rmatmul (self, other)
- object. rtruediv (self, other)
- object. rfloordiv (self, other)
- object. rmod (self, other)
- object. rdivmod (self, other)
- object. \_\_ rpow \_\_ (self, other[, modulo])
- object. rlshift (self, other)
- object. rrshift (self, other)
- object. rand (self, other)
- object. rxor (self, other)
- object. ror (self, other)
- object. round (self[, ndigits])
- object.\_trunc\_(self)
- object.\_\_floor\_\_(self)
- object. ceil (self)
- object. index (self)

#### Inheritance

- A class may inherit from another class
	- class SportsCar(Car):
- All attributes and methods are inherited
- Must call parent class' \_\_ init \_\_ method

– def \_\_init\_\_(self): Car.\_\_init\_\_() # or: super().\_\_init\_\_() self.speed = 'high'

#### Example

#### class Car: wheels  $= 4$ def \_\_init\_(self, color, model, year): self.color = color  $self.$ model = model self.year = year self. seats =  $0$ def age(self): return 2024 - self.year class SportsCar(Car): def \_\_init (self, color, model, year): super(). \_\_init\_(color, model, year) self.speed = 'high'  $my$  car = Car('White', 'Panda', 2010)

boss\_car = SportsCar('Black', 'Ferrari', 2022)

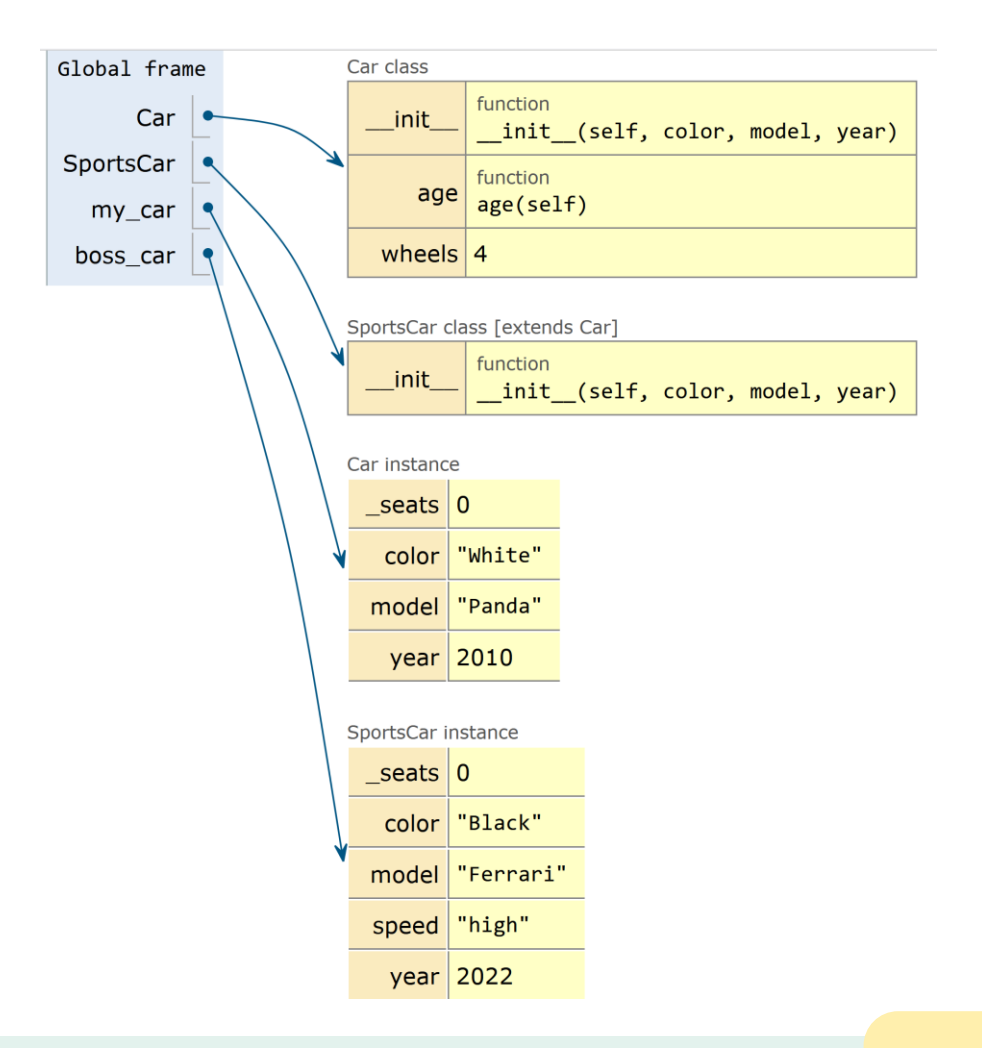

### Multiple Inheritance

- In Python, it's possible for a class to inherit from more than one superclass:
	- class SportsCar(Car, ExpensiveGadget):
- All attributes and methods for both superclasses are imported, in the order of declaration
- Must call **both** constructors, Car. init () and ExpensiveGadget. \_\_init ()
- There are **no** 'interfaces' in Python, thanks to multiple inheritance

# Polymorphism

- Polymorphism = calling the same method / function / operation, with different data types
- Java examples:
	- With sub-classes: public double area(Polygon p), called with an object of type Rectangle, which is a sub-class of Polygon, or implements a Polygon interface
	- With overloaded methods: public double area(Polygon p) and public double area(Conic c)
- Java selects which method to call based on the signature of the methods and of the inheritance relationships

## Polymorphism in Python

- In Python, method parameters don't have a type specification: cannot check for subclasses or signatures
- Python uses a strategy called "Duck Typing"

 $G$ If it walks like a duck and it quacks like a duck, then it must be a duck

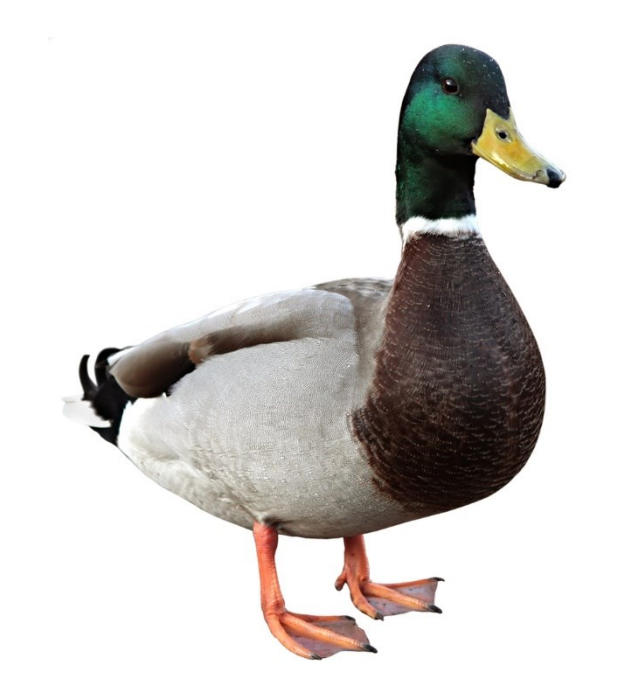

# Duck typing

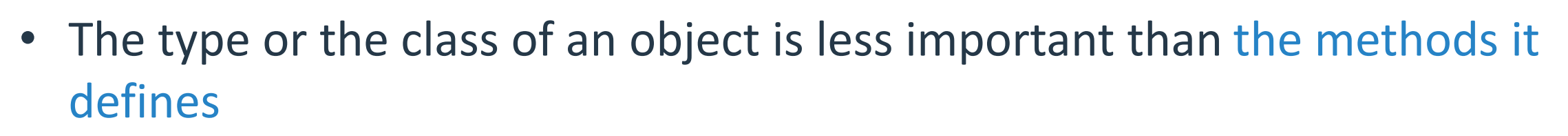

• When you use duck typing, you do not check types at all. Instead, you check for the presence of a given method or attribute

# Example (1)

def pretty\_print(data\_provider):  $data = data$  provider.read data() for d in data: print(d[0])

What is the allowed type of data\_provider?

*Duck typing* says: any class that has a read\_data method.

The function may be called with totally different classes as parameters

source\_database = DatabaseAccess('localhost', 'root', 'root', 'data') pretty print(source database)

source\_file = FileAccess('data.csv') pretty\_print(source\_file)

# Example (2)

class DatabaseAccess(): def init (self, server, username, password, database): self.connection = mysql.connector.connect(server, username, password, database)

```
def read data(self):
    cursor = self.connection.cursor()
    cursor.execute('SELECT * FROM numbers')
    result = cursor.fetchall()
    return result
```
Two unrelated classes, both implementing a read\_data method, are interchangeable in pretty print.

```
class FileAccess():
   def __init (self, file name):
        self.file name = file name
   def read_data(self):
       with open(self.file_name, 'r') as f:
           lines = f.readlines()
```
result.append(line.rstrip().split(','))

result =  $[$ ]

return result

for line in lines:

# Polymorphism

- Inside a polymorphic function, you may check the classes of the received instances. Useful to avoid errors before calling methods that might not exist.
- Do not abuse, it defeats the simplicity of Duck Typing

#### isinstance(object, classinfo)

Return True if the *object* argument is an instance of the *classinfo* argument, or of a (direct, indirect, or virtual) subclass thereof. If object is not an object of the given type, the function always returns False. If class*info* is a tuple of type objects (or recursively, other such tuples) or a Union Type of multiple types, return True if object is an instance of any of the types. If classinfo is not a type or tuple of types and such tuples, a TypeError exception is raised. TypeError may not be raised for an invalid type if an earlier check succeeds.

#### Tecniche di Programmazione - 2023/2024

# Protocols

- Many built-in functions, operators, and keywords are polymorphic
- The set of required methods is called "protocol"
- Examples:
	- $-$  The len() function accepts any object with a  $\_\$  len  $\_\$ () method
	- Any object can be iterated if it has a \_\_iter\_() method
	- An object can be indexed if it has a \_\_getitem\_\_() method
	- $-$  An object may be used in the with statement if it implements an  $-$ enter  $($ ) and an exit () method

<https://mypy.readthedocs.io/en/stable/protocols.html#predefined-protocol-reference>

## A Well-Defined class

- To correctly interoperate in the Python world, your class must define
	- An \_\_init\_\_() method
	- A set of self.*name* instance attributes initialized in the \_\_init\_\_() method
	- A \_\_repr\_\_() method for conversion to a (programmer-oriented) string
	- $-$  An eq () method for allowing  $==$  and  $!=$  comparisons
	- If required, ordering methods such as  $\_\$ le () for allowing  $\langle \rangle \langle \langle \rangle = \rangle$  = comparisons
	- A \_\_hash\_\_() method to be used by sets and dict keys
	- If required, setter/getter methods for attributes
	- Plus any other methods specifying its behavior

#### Dataclasses

- The "boilerplate" code can be automatically generated by the @dataclass decorator
	- Especially useful for classes with basic behavior, such as "data container" classes

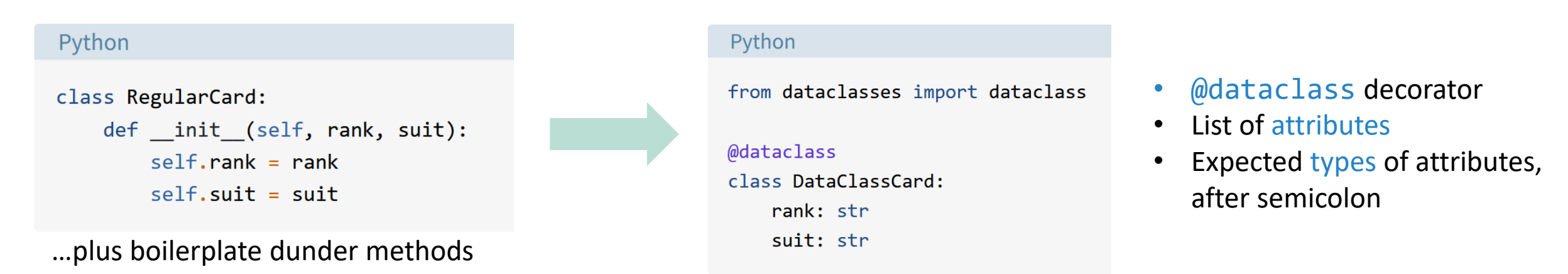

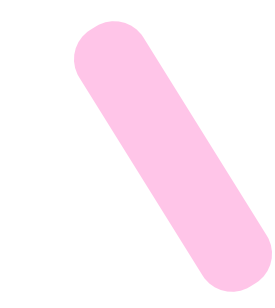

<https://docs.python.org/3/library/dataclasses.html>

<https://realpython.com/python-data-classes/>

#### License

- These slides are distributed under a Creative Commons license "**Attribution-NonCommercial-ShareAlike 4.0 International (CC BY-NC-SA 4.0)**"
- **You are free to:**
	- **Share** copy and redistribute the material in any medium or format
	- **Adapt** remix, transform, and build upon the material
	- The licensor cannot revoke these freedoms as long as you follow the license terms.
- **Under the following terms:**
	- **Attribution** You must give [appropriate credit](https://creativecommons.org/licenses/by-nc-sa/4.0/), provide a link to the license, and [indicate if changes were](https://creativecommons.org/licenses/by-nc-sa/4.0/)  [made](https://creativecommons.org/licenses/by-nc-sa/4.0/). You may do so in any reasonable manner, but not in any way that suggests the licensor endorses you or your use.
	- **NonCommercial** You may not use the material for [commercial purposes.](https://creativecommons.org/licenses/by-nc-sa/4.0/)
	- **ShareAlike** If you remix, transform, or build upon the material, you must distribute your contributions under the [same license](https://creativecommons.org/licenses/by-nc-sa/4.0/) as the original.
	- **No additional restrictions** You may not apply legal terms or [technological measures](https://creativecommons.org/licenses/by-nc-sa/4.0/) that legally restrict others from doing anything the license permits.
- <https://creativecommons.org/licenses/by-nc-sa/4.0/>

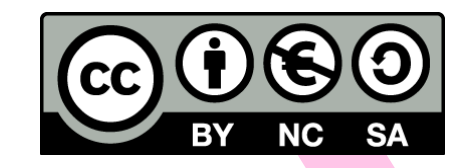